## Software instalado en aulas

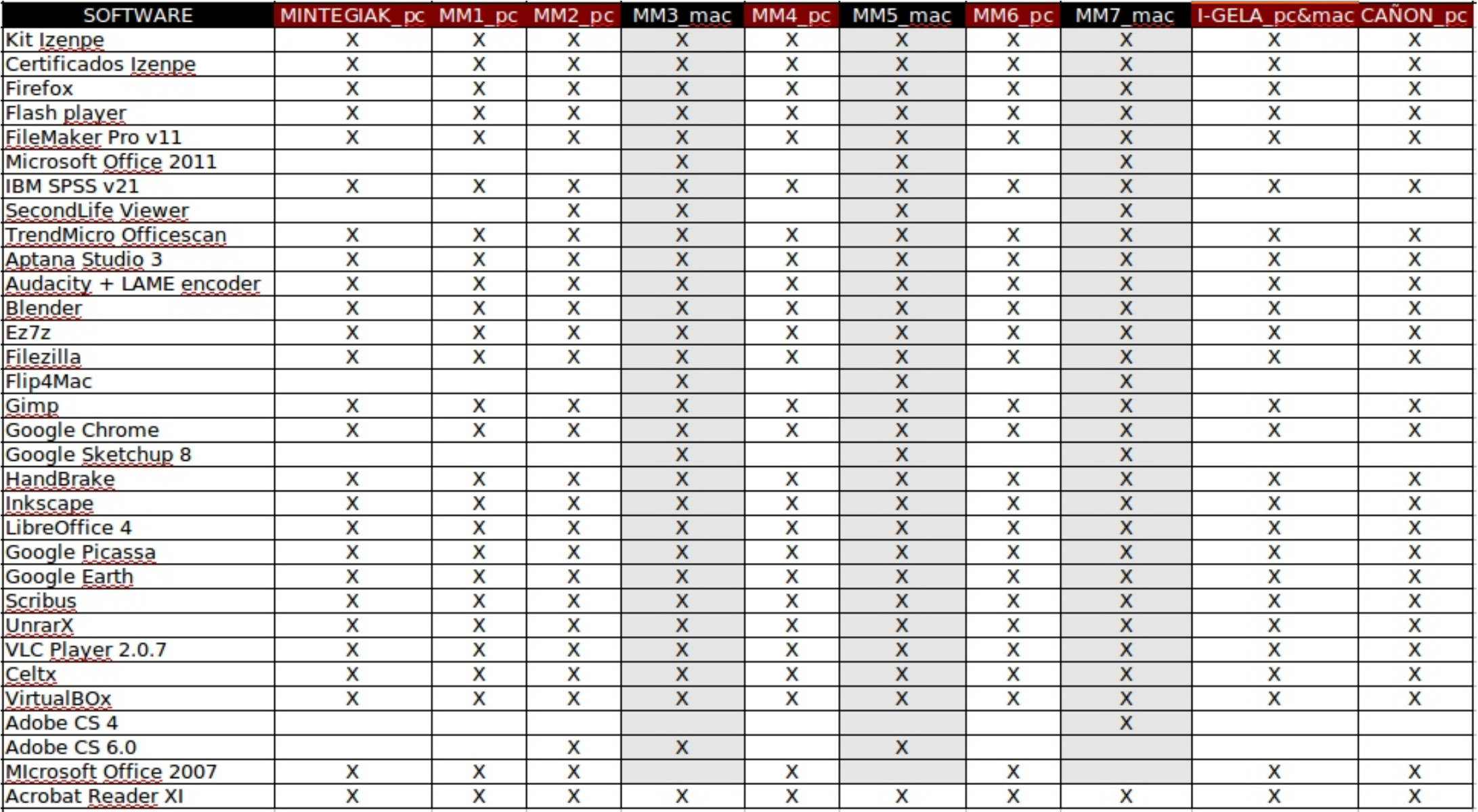